## **.GTF Gene Annotations**

The GTF (Gene Transfer Format) has been developed to facilitate the exchange of genome annotations (i.e., transcripts aligned to the genome) in human readable flat files. The format describes 8 (tab-separated) madatory fields, followed by an arbitrary number of key-value pairs

key "value"; key2 "value2"; ...

## **Mandatory Fields**

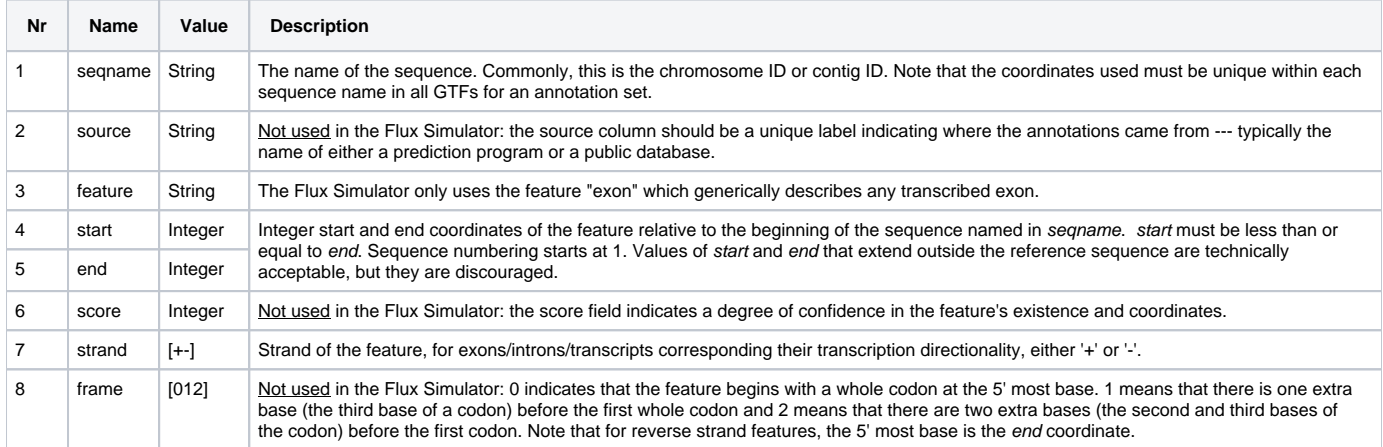

## **Optional fields**

The Flux Simulator requires the key "transcript\_id" to identify exons of the same transcripts. As in the UCSC standard, transcript IDs have to be unique within the chromosome a certain transcript has been annotated on.

The automated sorting of gtf files requires the transcript\_id to be in the same column across all the gtf file. This column is guessed by the first lines of the file and later on assumed to be consistent. If the column "transcript id" varies within the gtf file, the automated sorting will fail. Such files may be fixed by the command

awk 'BEGIN{FS="\t";OFS="\t"}{split(\$NF,a," ");pfx="";s="";for(i=1;i<=length(a);i+=2){if(a[i]=="transcript\_id") {pfx=a[i]" "a[i+1]}else{s=s" "a[i]" "a[i+1]}}if(pfx==""){print "[WARN] line "NR" without transcript\_id!" > "/dev /stderr"}else{\$NF=pfx""s;print\$0} }' genes.gtf > genes\_clean.gtf

or similar, where "genes.gtf" is the file with incosistent transcript\_id columns and "genes\_clean.gtf" is the file after reordering to match the transcript\_id information in a consistent position.